**AWS Black Belt Online Seminar**

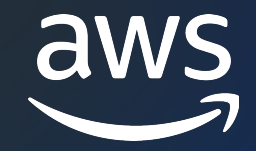

# **Amazon EventBridge Scheduler**

櫻谷 広人

Partner Solutions Architect 2023/8

© 2023, Amazon Web Services, Inc. or its affiliates.

## AWS Black Belt Online Seminar とは

- 「サービス別」「ソリューション別」「業種別」な アマゾン ウェブ サービス ジャパン合同会社が提付 シリーズです
- AWS の技術担当者が、 AWS の各サービスやソリ ごとに動画を公開します
- 以下の URL より、過去のセミナー含めた資料なと できます
	- https://aws.amazon.com/jp/aws-jp-introduction/aws-
	- https://www.youtube.com/playlist?list=PLzWGOASvS

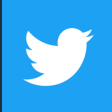

ご感想は Twitter へ! ハッシュタグは以下をご利用ください #awsblackbelt

## 内容についての注意点

- 本資料では 2023 年 8 月時点のサービス内容および価 AWS のサービスは常にアップデートを続けているため ウェブサイト (https://aws.amazon.com/) にてご確
- 資料作成には十分注意しておりますが、資料内の価格。 の価格に相違があった場合、AWS 公式ウェブサイトの ます
- 価格は税抜表記となっています。日本居住者のお客様に いただきます
- 技術的な内容に関しましては、有料の AWS サポート
- 料金面でのお問い合わせに関しましては、<u>カスタマー†</u> お問い合わせください (マネジメントコンソールへのロ

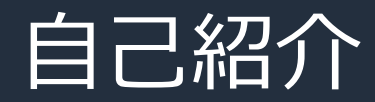

名前: 櫻谷 広人 (Hiroto Sakuraya) 所属: AWS Technology Partnerships SaaS, Partner Solutions Architect

経歴:主にバックエンドエンジニアとして Web サービスやネイティブアプリの開発に 従事。前職では CtoC のスタートアップで 執行役員 CTO を務める。

好きな AWS サービス: Amazon EventBridge

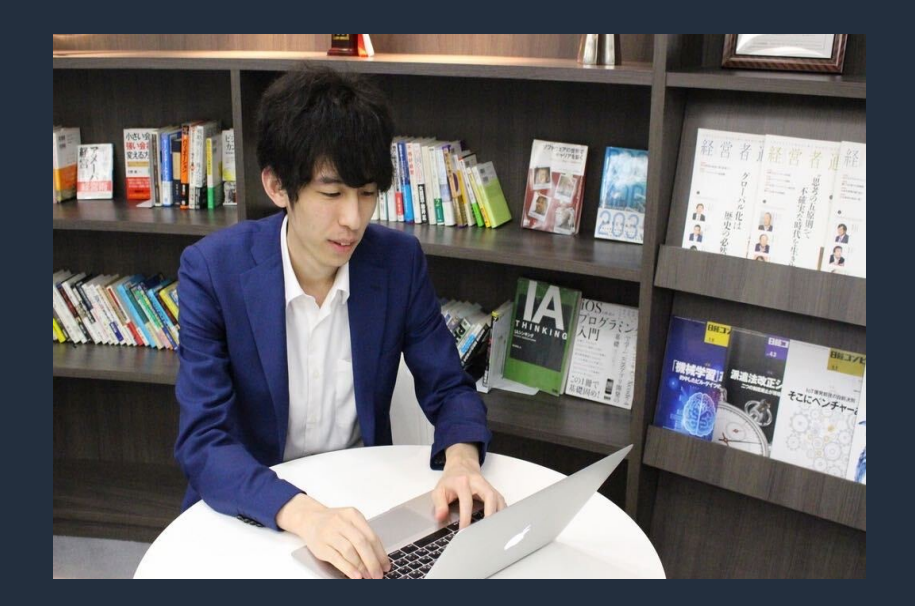

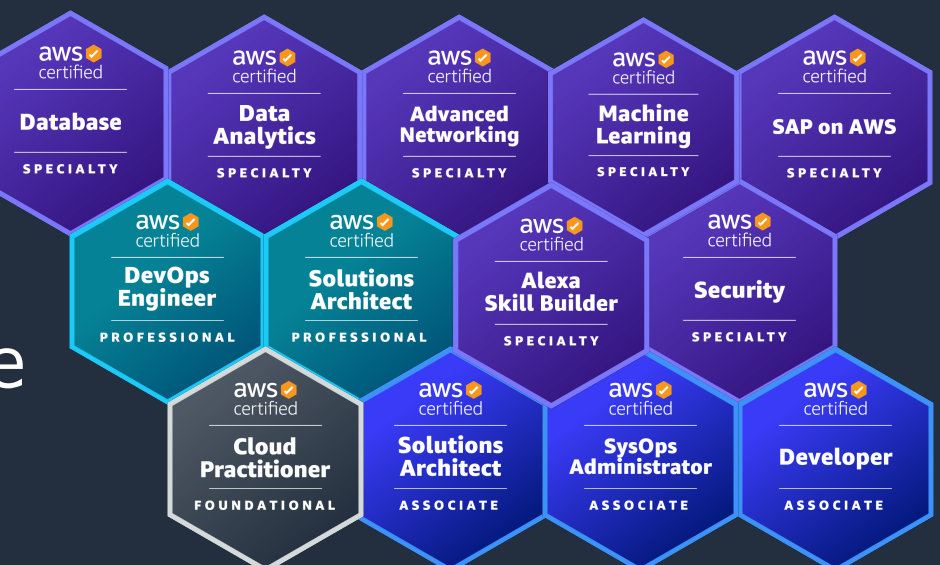

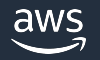

## 本セミナーの対象者

- · Amazon EventBridge について深く学びたい方
- イベント駆動型アプリケーションの開発に興味をお持ちの方
- クラウドに最適なジョブ管理システム、スケジューラーをお探しの方

## 本セミナーの取り扱う範囲

- Amazon EventBridge Scheduler について
- \* Amazon EventBridge 全体または他の機能については別のセミナー動画をご覧ください

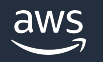

## Amazon EventBridge とは

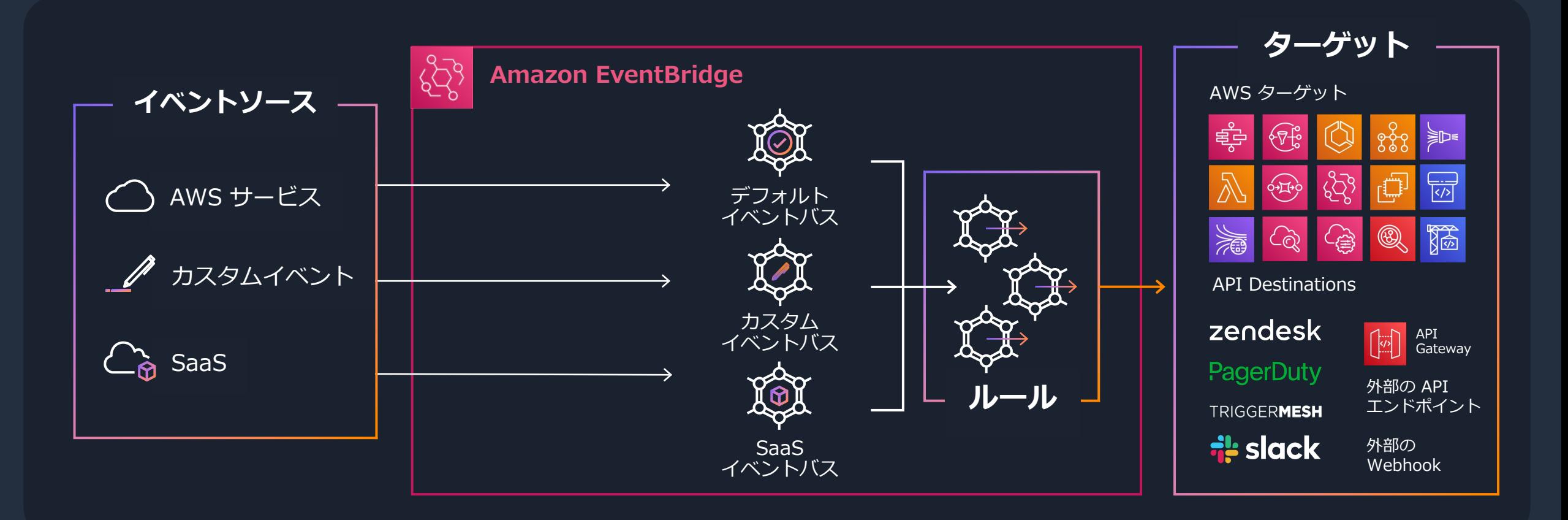

アプリケーション、統合された SaaS アプリケーション、および AWS のサービスから⽣成されたイベント を受信、フィルタリング、変換、ルーティング、および配信することができるサーバーレスイベントバス。 ⼤規模なイベント駆動型アプリケーションの開発を可能に。

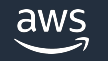

## Amazon EventBridge Scheduler とは

- マネージドなサーバーレススケジューラー
- タスクの作成、実行、管理を行うことができる 例:毎日 0 時に特定の Lambda 関数を実行 例: 2023/12/31 15:00 に EC2 インスタンスを停止
- 270+ の AWS サービス、6000+ の API アクションを呼び出すことが可能
- 少なくとも 1 回 (at-least-once) の信頼性のある配信を保証
- リトライポリシー、デッドレターキューを設定可能
- マネジメントコンソール、AWS CLI、AWS SDK から設定可能
- ユースケース:運用の自動化、バッチ処理、ビジネスロジックの遅延実行
	- ex. ユーザーが解約を実⾏ → 残りの契約期間が過ぎた後にユーザー削除等を実施

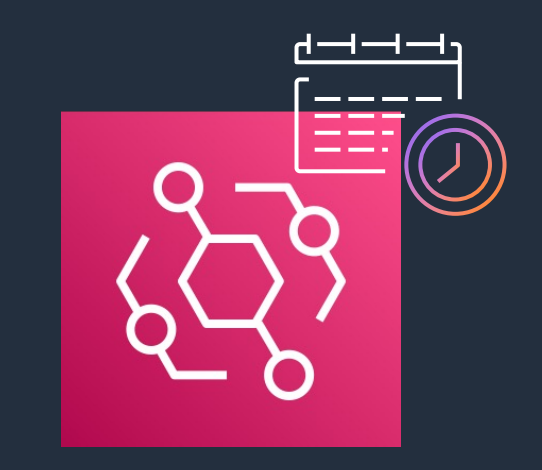

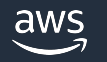

## EventBridge Scheduler のユースケース

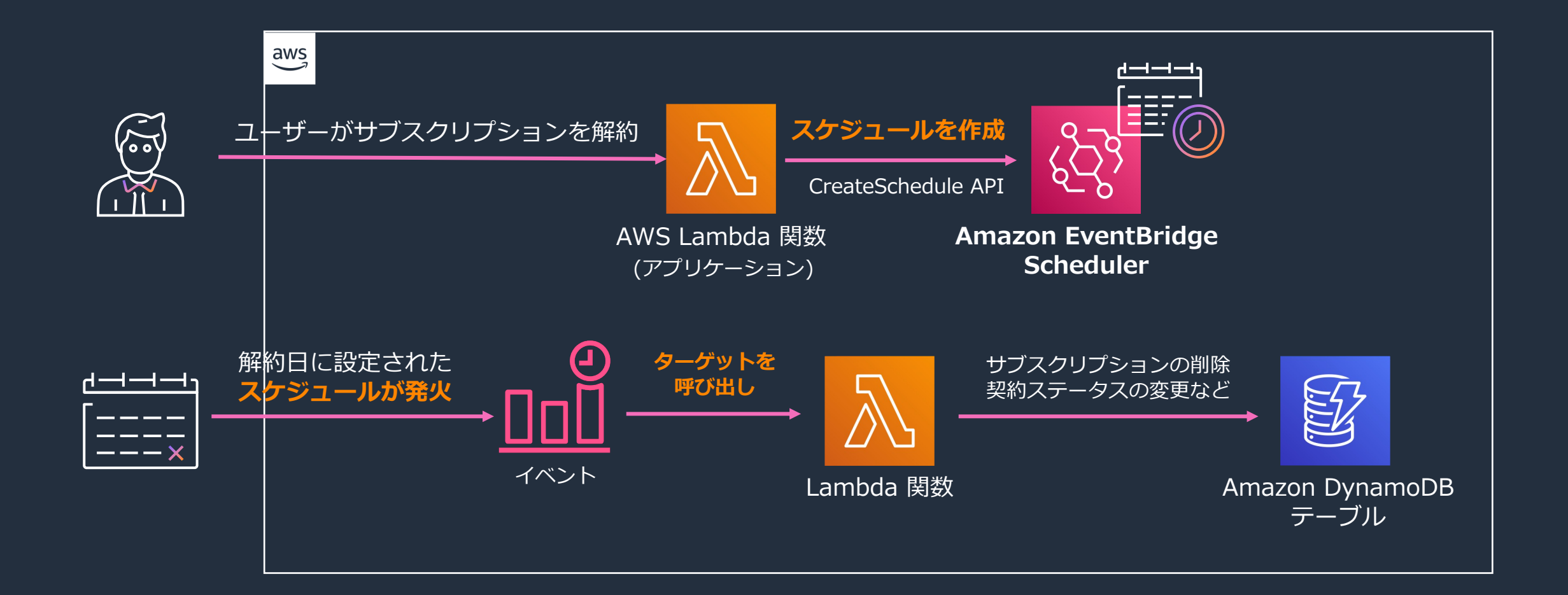

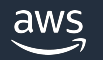

## EventBridge スケジュールルールとの違いは?

- スケジュールルールによって、これまでも似たようなことはできていた
- EventBridge Scheduler は、タイムゾーンのサポートやより高度なカスタマイズ性、 スケーラビリティなどを備えた上位機能という位置付け
- 今後スケジュールベースでターゲットを呼び出す場合は、EventBridge Scheduler の⽅を 利用することが推奨されている
- 既存の EventBridge スケジュールルールは今後も利用し続けることが可能
- サービスの API としては異なるので注意
	- Ø EventBridge ⇨ **events**.us-east-1.amazonaws.com
	- Ø EventBridge Scheduler ⇨ **scheduler**.us-east-1.amazonaws.com
- マネジメントコンソールでは、どちらの機能も EventBridge コンソールに集約されている

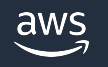

## EventBridge Scheduler の強み

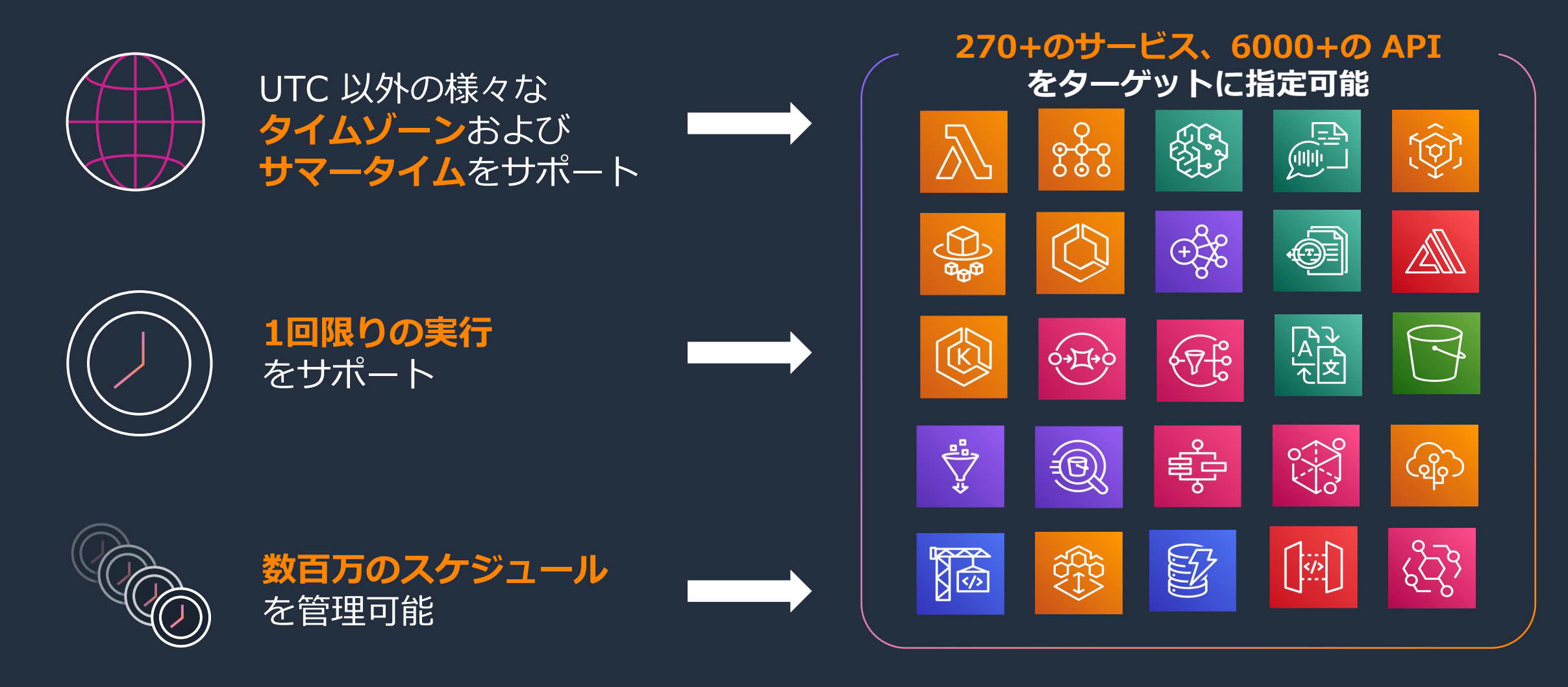

## EventBridge Scheduler で設定可能なスケジュールタイプ

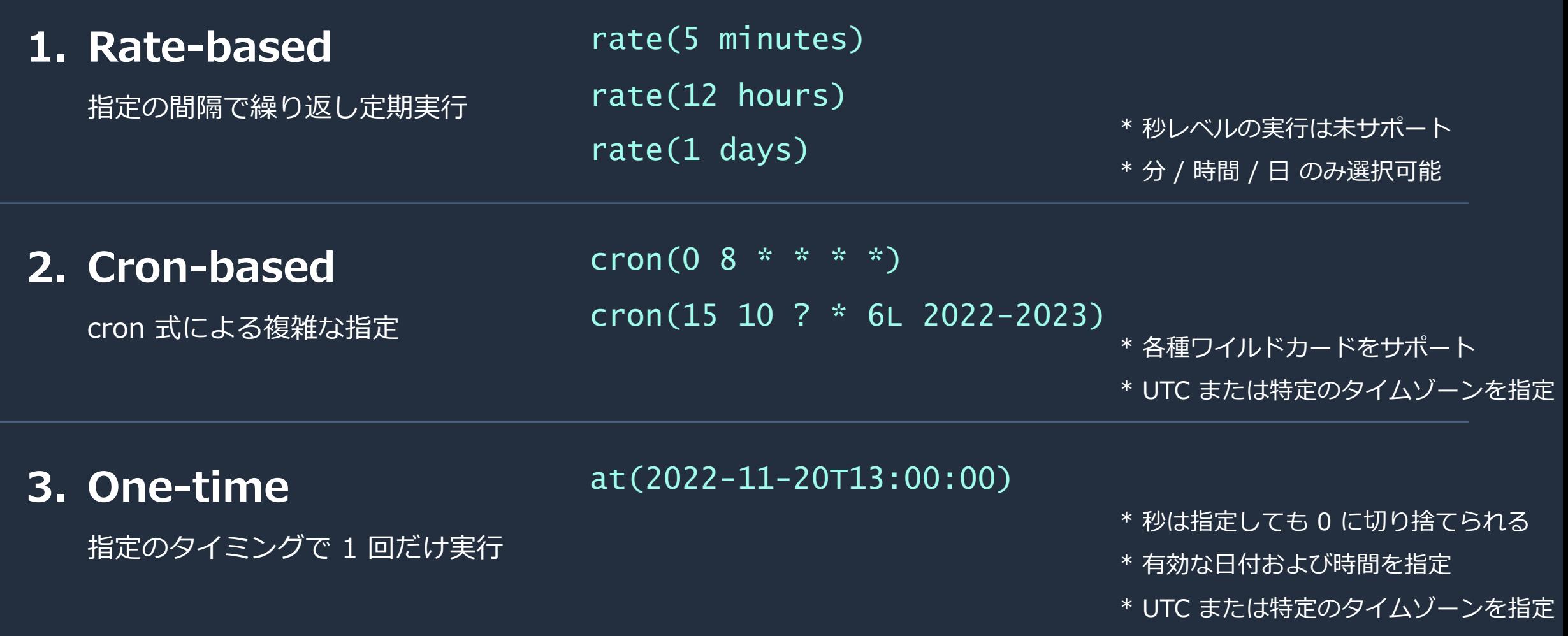

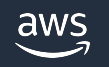

## タイムゾーンについて

- IANA によってメンテナンスされている タイムゾーンデ ex. America/New\_York, Asia/Tokyo, Japan
- サマータイムが導入されているタイムゾーンでは以下のルー
	- ▶ サマータイム開始時 ⇨ 存在しない時間に指定されているスケ:
	- > サマータイム終了時 ⇨ 2 回存在する時間に指定されているス

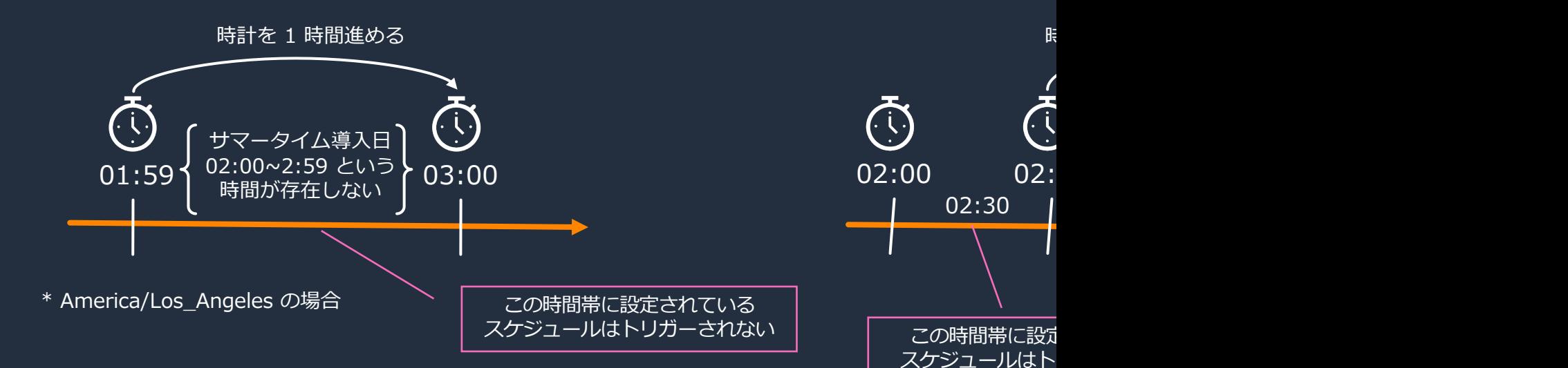

## フレックスタイムウィンドウ

- (指定した時間+タイムウィンドウ) 内でランダムに実⾏タイミングを分散させる仕組み
- ダウンストリームのサービスのスロットリング、過負荷を防ぐためなどの⽬的で利⽤される
- 時間ぴったりに起動する必要がなければ使っておくのがおすすめ

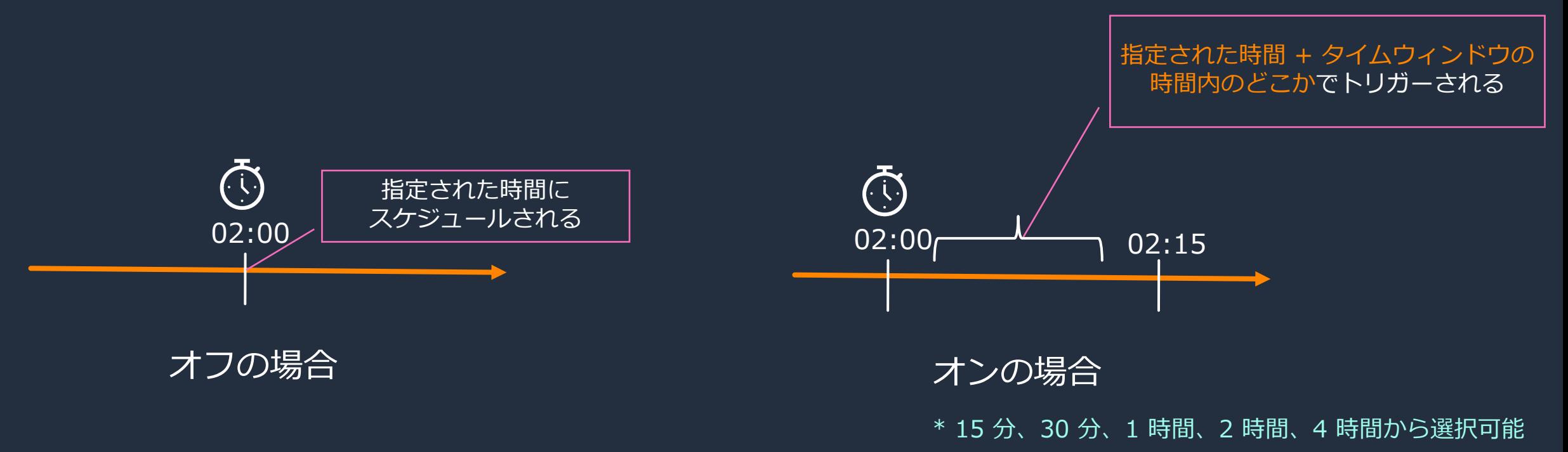

## ターゲットとして指定可能な AWS サー

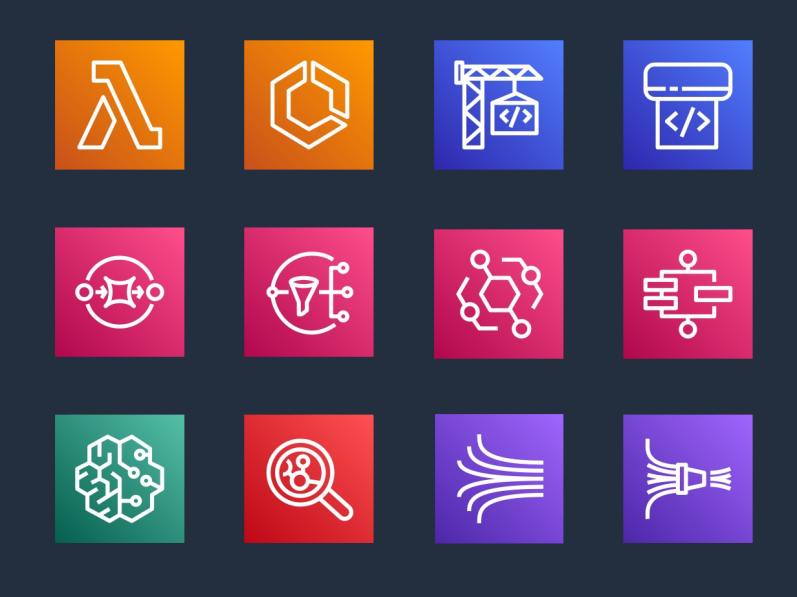

AWS CodeBuild: StartBuild Amazon ECS: RunTask AWS Lambda: Invoke Amazon SQS: SendMessage AWS Step Functions: StartExecution etc.

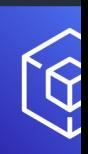

## **1. Templated targets 2. Universal targets**

- Lambda 関数の呼び出しや SQS キューへのメッセージ送信など、 よく使われる一部の API セットをサポート
- 簡単な設定で利⽤を開始できる
- 
- AW
- パミ
	- ・サオ

## Templated targets の設定例

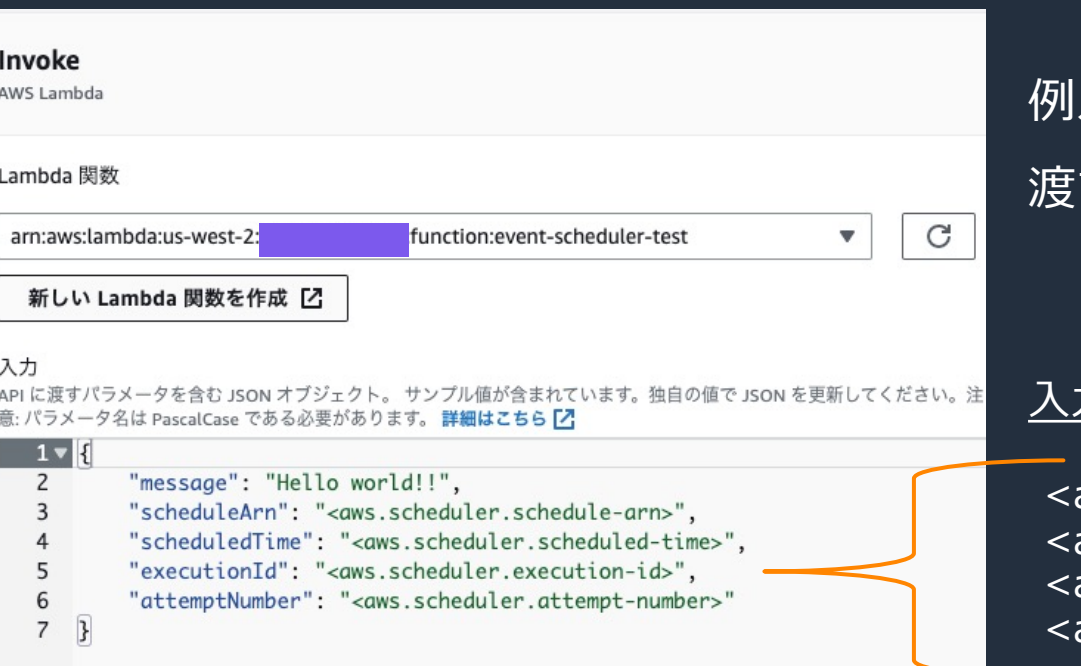

aws

例えば Lambda Invoke の場合、呼び出す関数を指定し、 す入力値を設定するだけで利用可能

#### カ値では、事前定義されているコンテキスト属性も利用可能

<aws.scheduler.schedule-arn> – スケジュールの ARN aws.scheduler.scheduled-time> – スケジュールされている時間 aws.scheduler.execution-id> - 呼び出しごとに一意の ID aws.scheduler.attempt-number> – 呼び出し試行回数のカウンター

#### Lambda 関数が受け取った event

```
© 2023, Amazon Web Services, Inc. or its affiliates.
 {
  message: "Hello world!!",
   scheduleArn: 'arn:aws:scheduler:us-west-2:1234567890:schedule/default/test-schedule',
   scheduledTime: '2023-08-01T12:00:00Z',
   executionId: '9a64c9f4-a02a-42e2-9cfb-a6d88dda320c',
   attemptNumber: '1'
 }
```
## Universal targets の設定例

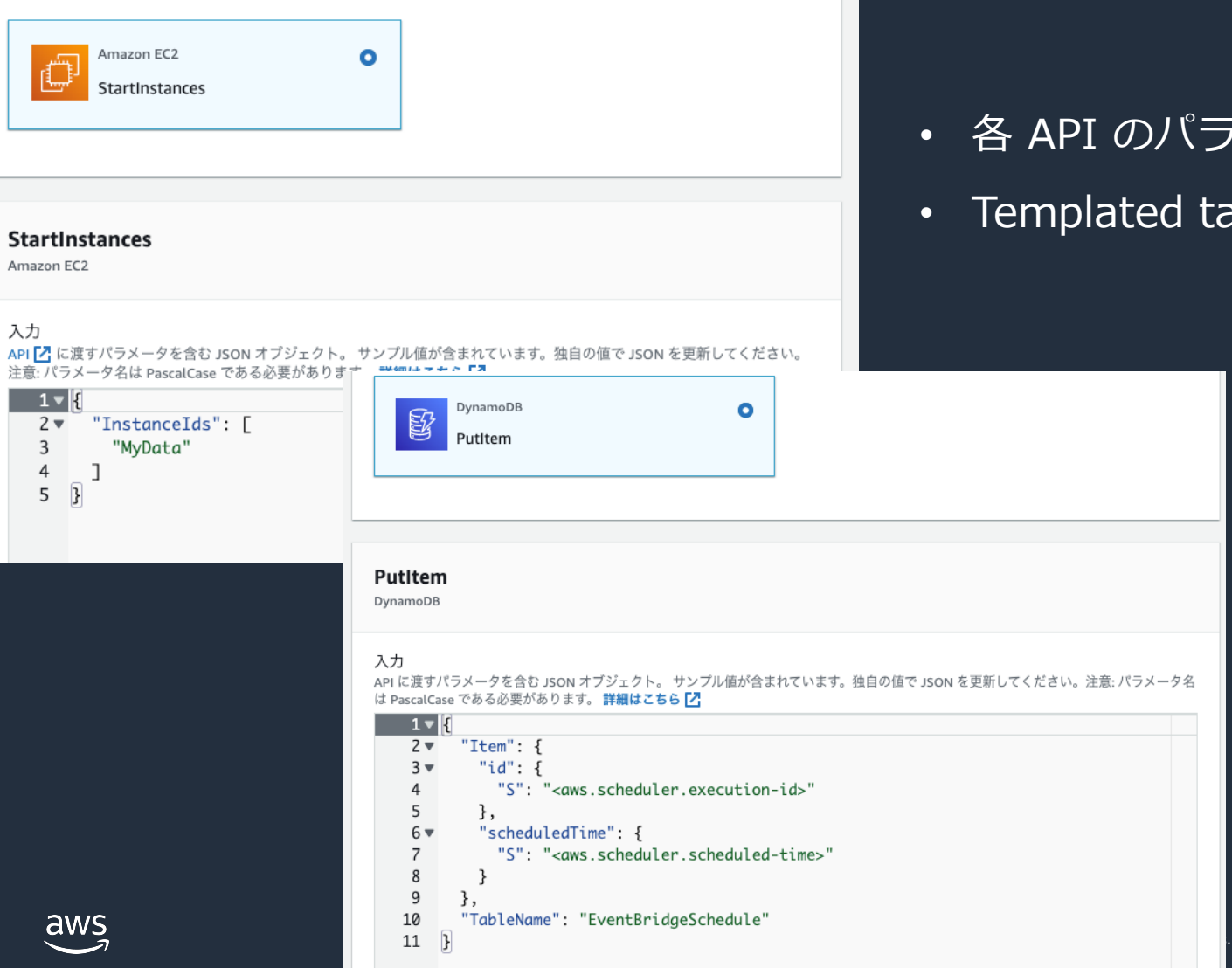

Amaz

入力

- API のパラメータとして必要なものを JSON で入力
- ·<br>
emplated targets と同様にコンテキスト属性も利用可能

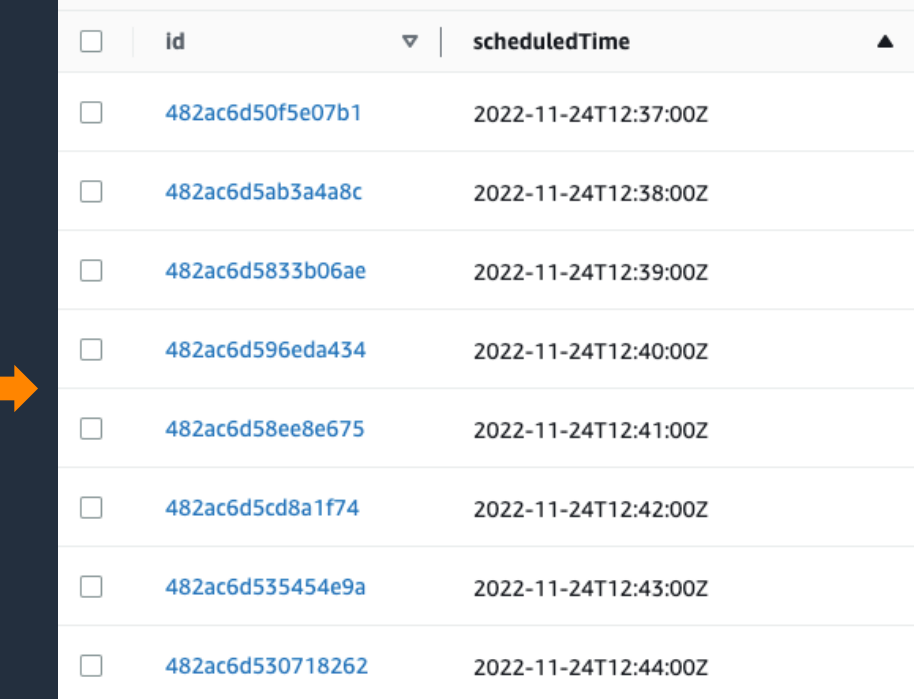

## IAM ロールの設定

ターゲットとして指定したサービス API の実⾏権限を持った IAM ロールを指定する必要がある

EventBridge Lambda 関数 **Scheduler** { "Version": "2012-10-17", "Statement": [ { "Effect": "Allow", "Action": [ "lambda:InvokeFunction" ], "Resource": [ "arn:aws:lambda:us-west-2:xxxxx:function:event-scheduler-test:\*", "arn:aws:lambda:us-west-2:xxxxx:function:event-scheduler-test" ] } ] }

## エラーに対する回復性

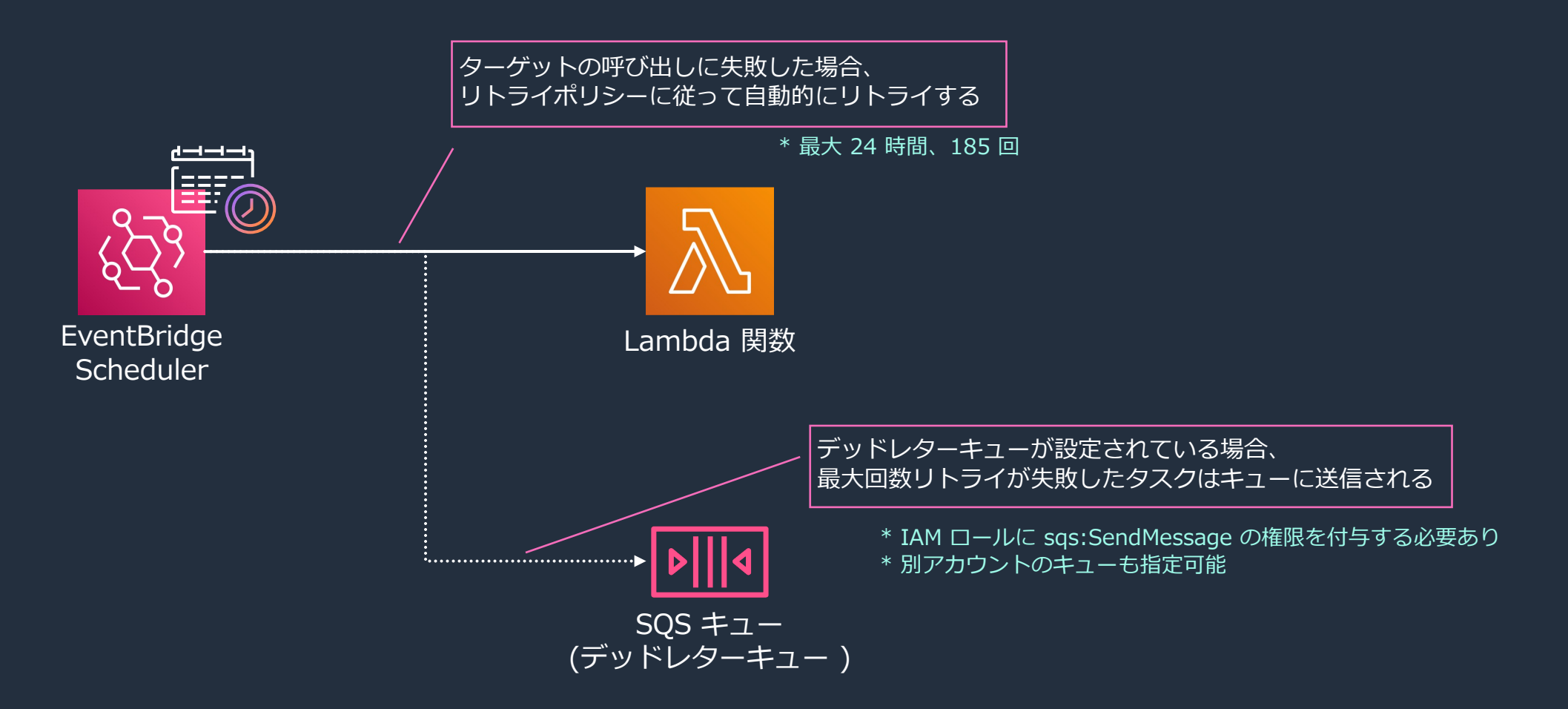

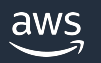

## EventBridge Scheduler の各種クォーク

- 作成可能なスケジュールグループ数: アカウントあたり最大 500 ; (\*スケジュールのグループ化に使用)
- 作成可能なスケジュール数:アカウントあたり最大 1,000,000 ま<sup>-</sup> (cf. EventBridge [Rules: リージョンあ](https://docs.aws.amazon.com/scheduler/latest/UserGuide/scheduler-quotas.html)たり 300 ルールまで登録可能)
- 指定可能なターゲット数 : スケジュールあたり 1 つのみ (cf. EventBridge Rules: 1 ルール内で最⼤ 5 ターゲットまで指定可能)
- CreateSchedule API のリクエストレート: 最大 50 TPS
- 呼び出しスループット : 最大 500 TPS

(\*以降はスロットリングされて遅延する)

など

- \* 2023/08/01 時点
- \* 上限緩和可能なものもあり
- \* Quotas for Amazon EventBridge Scheduler

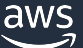

## EventBridge Scheduler の料金

- スケジュールの呼び出し回数に応じて課金
- 1ヶ月あたり 14,000,000 回までは無料で利用可能
- その後 1,000,000 回呼び出しごと料金が発生
	- ▶ 例: オレゴンリージョンの場合: \$ 1.00
	- ▶ 例: 東京リージョンの場合: \$ 1.25

\* 2023/08/01 時点

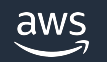

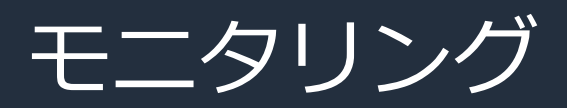

#### 取得可能なメトリクス

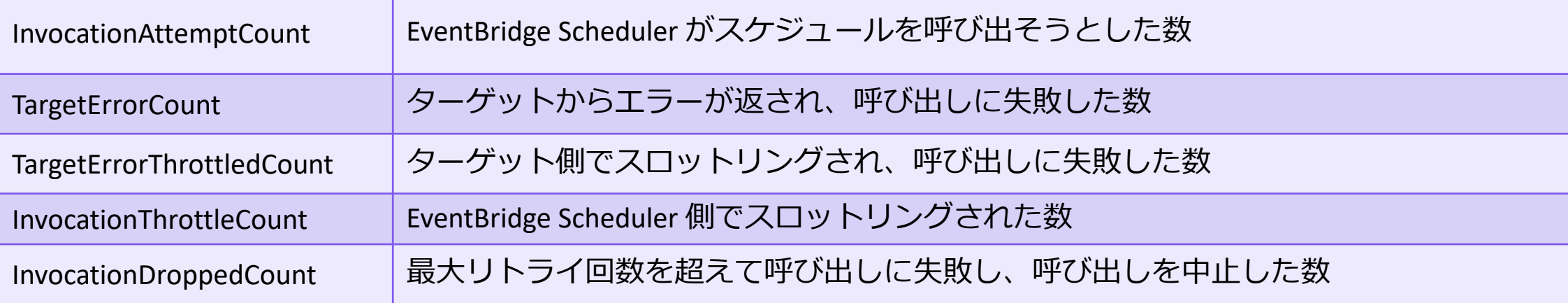

#### DLQ を設定している場合、以下のメトリクスも利用可能

- InvocationsSentToDeadLetterCount
- InvocationsFailedToBeSentToDeadLetterCount
- InvocationsFailedToBeSentToDeadLetterCount <error code>
- InvocationsSentToDeadLetterCount\_Truncated\_MessageSizeExceeded

\* ログについては CloudTrail による API call の記録のみ (+呼び出し先のサービスのログを活用)

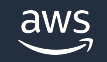

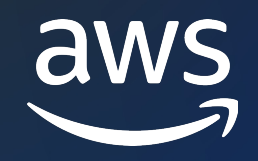

# Thank you!

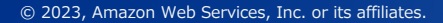

© 2023, Amazon Web Services, Inc. or its affiliates.